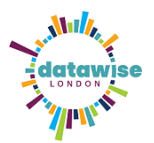

# Introduction to Qualitative Data Analysis Resources

Lucy Smith (London Plus) [lucy@londonplus.org](mailto:lucy@londonplus.org)

## Using interviews in practice

For an example of interviewing in practice, check out the Man & Boy interviews archive [here.](https://audioboom.com/posts/7022950-man-boy-issues-and-challenges)

### Quantitative text analysis

As promised, slides on quantitative/"hard" text analysis can be viewed and downloaded [here.](https://drive.google.com/file/d/1KqWDhSbj4tAWaUAe6I1p2on6Or_HKaM2/view?usp=sharing)

For anyone looking to learn more about text mining/big data crunching have a look at [www.tidytextmining.com/index.html](http://www.tidytextmining.com/index.html) for RStudio and [booking an office hour with DataKind UK.](https://datakind.org.uk/what-we-do/office-hours/)

#### Software packages

- [Atlas.ti](https://atlasti.com/) QDA software package that comes with an unlimited free trial. Try it out! Discounts for non-profits offered upon enquiry.
- [SurveyMonkey](file:///C:/Users/KateWhite/Downloads/www.surveymonkey.co.uk) Survey software with text analysis and word cloud functionality in paid version.
- View the Jamboard from the session [Google Jamboard.](https://jamboard.google.com/d/1hgBp85uswuidU0hdwpkK4zSDMJmobFnK6nI2DdvyYFs/edit?usp=sharing) Free with a Google account, interactive application, particularly useful for group work.
- [XMind.](https://www.xmind.net/download/) Mind mapping software with an unlimited free trial. You can view the main exercise template here [http://www.xmind.net/m/7hfZ9J.](http://www.xmind.net/m/7hfZ9J)
- [Otter.ai.](https://otter.ai/) Free transcription software for audio recordings. Discounts for non-profits offered upon enquiry for the pro version.

#### Main exercise via Google Sheets

Should you want to practice your coding, feel free to download the three different group exercises on Google Sheets.

[TOWER OF LONDON](https://docs.google.com/spreadsheets/d/1JhYMZljjHKvC_ODSQoTqZV9d6Gm48474UsEFDZHWhM0/edit?usp=sharing) [BUCKINGHAM PALACE](https://docs.google.com/spreadsheets/d/1Q8ntPJd6OvIuBnTQmNVis7qodtEgffDaPgBIvBPlGdE/edit?usp=sharing) [THE BRITISH MUSEUM](https://docs.google.com/spreadsheets/d/1-hAt1zp3Eb0btL1czW9NaGU2xEO-CJ8G6Z9b1cvilMc/edit?usp=sharing)

## Further training opportunities

DataWise London on Eventbrite <https://www.eventbrite.co.uk/o/superhighways-308927460>

Looking for more help with wrangling your data? Submit your data challenge to the DWL team! [https://datawise.london/get-help/.](https://datawise.london/get-help/)

[Datakind UK Office Hours.](https://datakind.org.uk/what-we-do/office-hours/) Have a large qualitative data set you need to crunch? Or just looking to learn more about analysing your data? Sign up to DK-UK's FREE office hours! You get a one-to-one office hour with data scientists currently working in the sector.